I

# **TRAINING OFFERING**

**Skontaktuj się z nami**

.

Email: szkolenia.ecs.pl@arrow.com Phone: 12 616 43 00

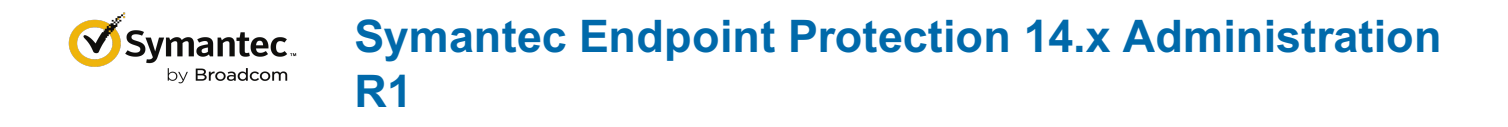

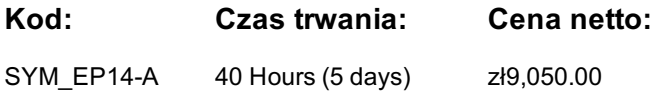

#### **Description**

The *Symantec Endpoint Protection 14.x Administration R1* course is designed for the network, IT security, and systems administration professional in a Security Operations position tasked with the day-to-day operation of the SEPM on-premise management console and with configuring optimum security settings for endpoints protected by Endpoint Protection.

## **Cel szkolenia**

By the completion of this course, you will be able to:

- Describe how the Endpoint Protection Manager (SEPM) communicates with clients and make appropriate changes as necessary.
- Design and create Endpoint Protection group structures to meet the needs of your organization.
- Respond to threats using SEPM monitoring and reporting. Analyze the content delivery system (LiveUpdate).
- Configure Group Update Providers. Create location aware updates. Secure endpoints against network and file-based threats
- Control endpoint integrity and compliance Enforce an adaptive security posture

#### **Wymagania wstępne**

This course assumes that students have a basic understanding of advanced computer terminology, including TCP/IP networking and Internet terms, and an administrator-level knowledge of Microsoft Windows operating systems.

## **Program szkolenia**

**Module 1: Managing Console Access and Delegating Authority** • Creating Administrator Accounts

- Managing Administrator Accounts Configuring Directory Server Authentication for an Administrator Account
- **Module 2: Managing Client-to-Server Communication** Analyzing Client-to-SEPM Communication
- Restoring Communication Between Clients and SEPM Verifying Clients are Online with the SEPM

**Module 3: Managing Client Architecture and Active Directory Integration**

- Describing the Interaction Between Sites, Domains, and Groups Managing Groups, Locations, and Shared Policies
- Importing Active Directory Organizational Units (OUs) Controlling Access to Client User Interface Settings
- **Module 4: Managing Clients and Responding to Threats** Introducing the Clients View
- Monitoring SEP Clients Using the Clients View Responding to Incidents Using the Clients View

**Module 5: Monitoring the Environment and Responding to Threats** • Monitoring Critical Log Data Using the Summary page

- Identifying New Incidents Using the Logs Page Monitoring Actions Sent to Clients Using the Command Status View
- Configuring Notifications **Module 6: Creating Incident and Health Status Reports**
- Monitoring Critical Data Using the Reports Page Identifying New Incidents Using Quick Reports and Filters
- Configuring Scheduled Reports **Module 7: Introducing Content Updates Using LiveUpdate**
- Describing the LiveUpdate Ecosystem Configuring LiveUpdate Troubleshooting LiveUpdate
- Examining the Need for an Internal LiveUpdate Administrator Server Configuring an Internal LiveUpdate Administrator Server
- **Module 8: Analyzing the SEPM Content Delivery System** Describing Content Updates Configuring LiveUpdate on the SEPM
- Monitoring a LiveUpdate Session Managing Content on the SEPM Monitoring Content Distribution for Clients
- **Module 9: Managing Group Update Providers** Introducing Group Update Providers Adding Group Update Providers
- Adding Multiple Group Update Providers and Configuring Explicit Group Update Providers
- Identifying and Monitoring Group Update Providers

## **Module 10: Manually Downloading Certified and Rapid Release Definitions**

- Downloading Certified SEPM Definitions from Symantec Security Response
- Downloading Certified Windows Client Definitions from Symantec Security Response
- Downloading Rapid Release Definitions from Symantec Security Response
- Downloading Certified and Rapid Release Definitions from Symantec Security Response for Mac and Linux Clients
- Locating Statically Named Definitions
- Preventing Network Attacks Examining Firewall Policy Elements Creating Custom Firewall Rules
- Enforcing a Corporate Security Policy with FirewallRules Configuring Advanced Firewall Features
- **Module 12: Blocking Network Threats with Intrusion Prevention** Introducing Intrusion Prevention Technologies
- Configuring the Intrusion Prevention Policy Managing Custom Signatures Monitoring Intrusion Prevention Events
- **Module 13: Protecting Against Memory-Based Attacks** Memory Exploit Mitigation
- Configuring the Memory Exploit Mitigation Policy Preventing Defense Evasion
- **Module 14: Preventing Attacks with SEP Layered Security** Virus and Spyware Protection File Reputation Insight Lookup • Emulator and Machine Learning Engine • Download Insight • Auto-Protect Scans • SONAR • Administrator-defined Scans
- **Module 15: Securing Windows Clients** Platform and Virus and Spyware Protection PolicyOverview
- Tailoring scans to meet an environment's needs •Ensuring real-time protection for clients
- •Detecting and remediating risks in downloaded files •Identifying zero-day and unknown threats
- Preventing email from downloading malware Configuring advanced options Monitoring virus and spyware activity
- **Module 16: Securing Linux Clients** Navigating the Linux Client Configuring Virus and Spyware Settings for LinuxClients
- Monitoring Linux Clients SEP for Linux Logs **Module 17: Securing Mac Clients** Touring SEP for Mac Client
- Securing Mac Clients Monitoring Mac Clients SEP Logs on Mac Clients
- **Module 18: Providing Granular Control with Host Integrity** Introducing Host Integrity Host Integrity Concepts • Configuring Host Integrity • Troubleshooting Host Integrity • Monitoring Host Integrity
- **Module 19: Controlling Application and File Access** Application Control Overview Application Control Concepts • Configuring Application Control • Monitor Application Control Events
- **Module 20: Restricting DeviceAccess for Windows and Mac Clients** Introducing Device Control
- Windows Device Control Concepts Mac Device Control Concepts Configuring Device Control
- Monitoring Device Control Events **Module 21: Hardening Clients with System Lockdown** Describing System Lockdown
- Creating and Managing the File Fingerprint List System Lockdown use cases
- **Module 22: Customizing Protection Based on User Location** Creating Locations Adding Policies to Locations
- Monitoring Location Awareness **Module 23: Managing Security Exceptions** Describing Security Exceptions
- Describing Automatic Exclusions Managing Exceptions Monitoring Security Exceptions

## **Test and Certification**

250-428: Administration of Symantec Endpoint Protection 14

#### **Terminy**

Na żądanie. Prosimy o kontakt

## **Dodatkowe informacje**

Jeśli interesują Cię inne szkolenia tego producenta - skontaktuj się z nami.